## HP Color LaserJet série P2010 UPD PLC - Impression

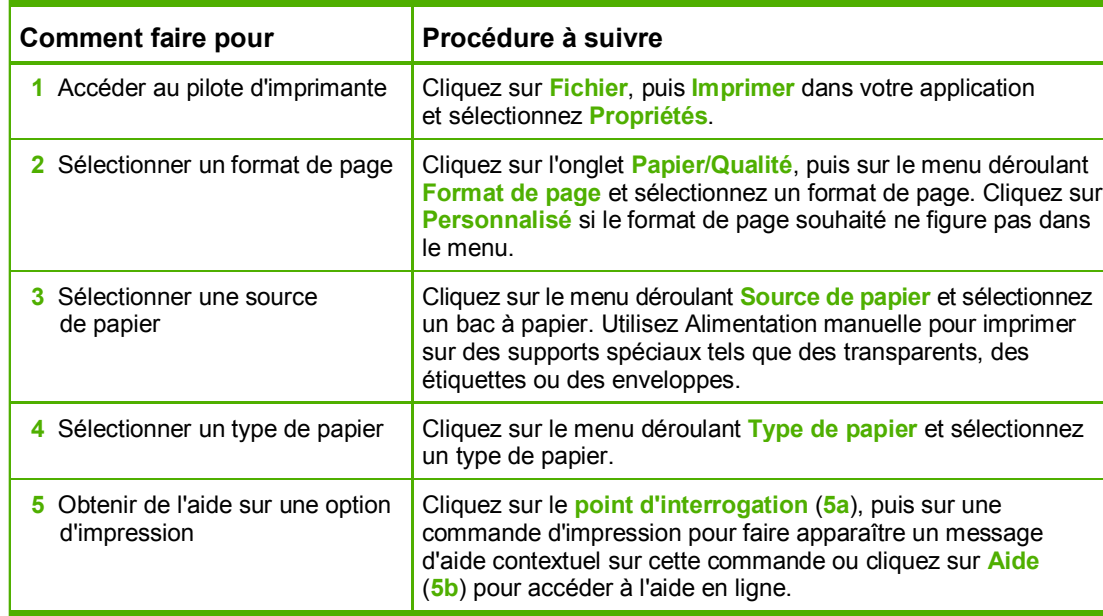

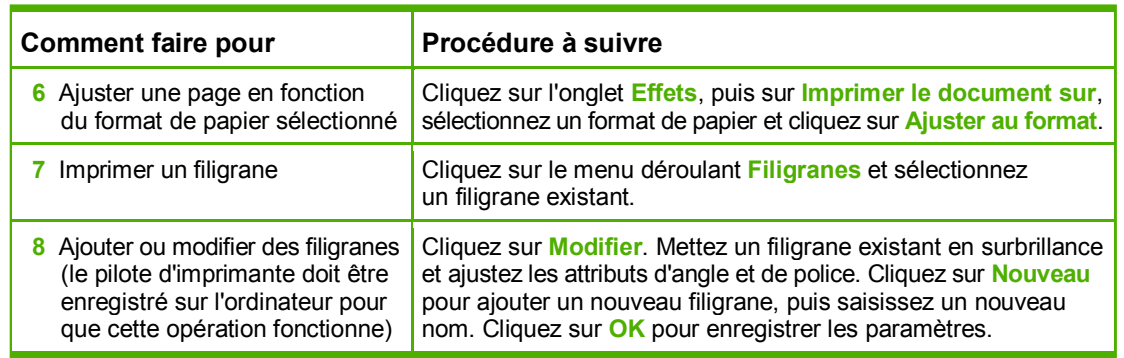

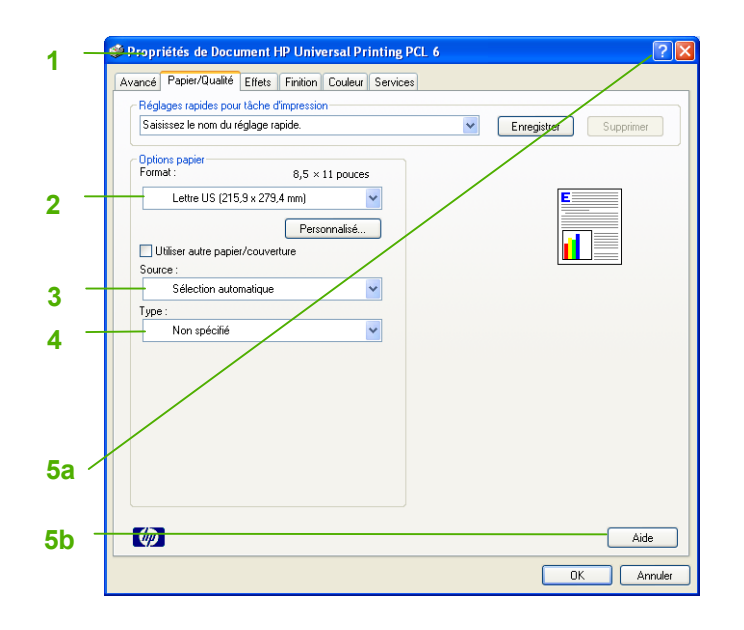

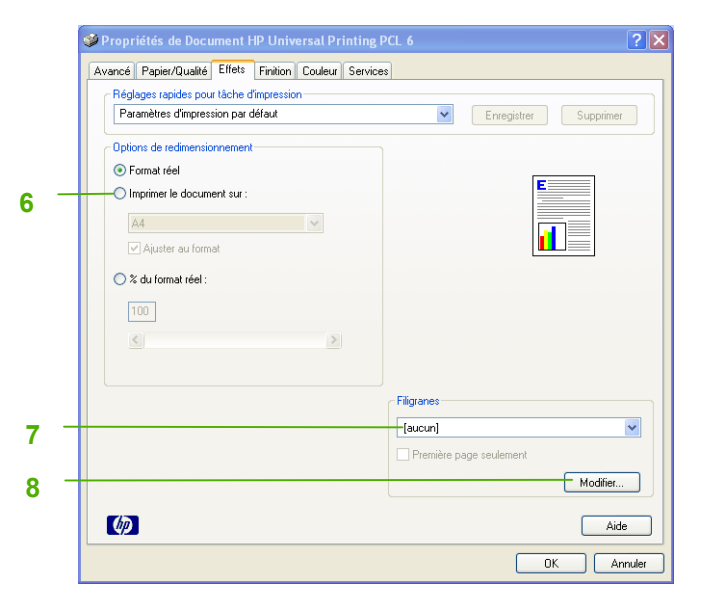

## HP Color LaserJet série P2010 UPD PLC - Impression

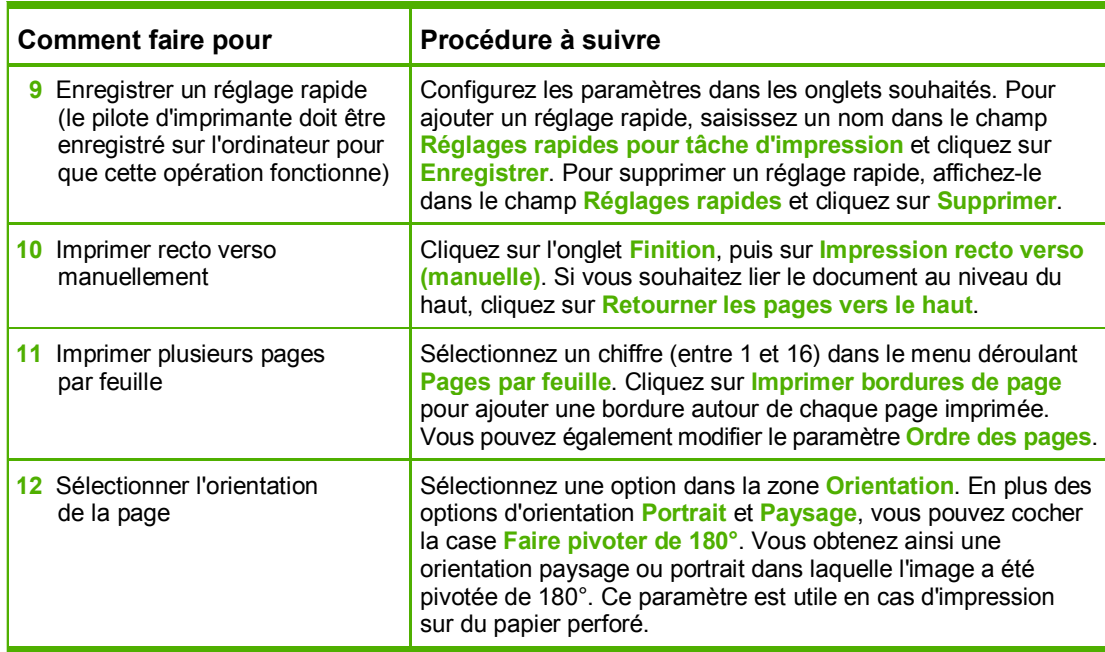

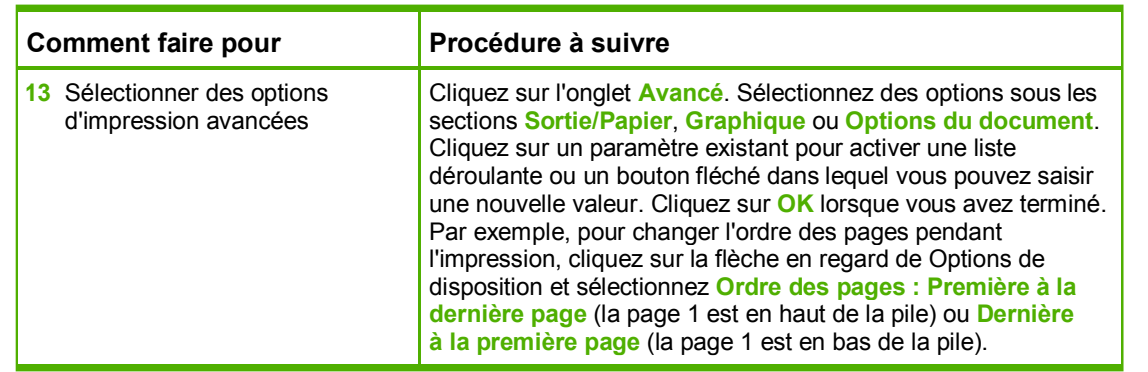

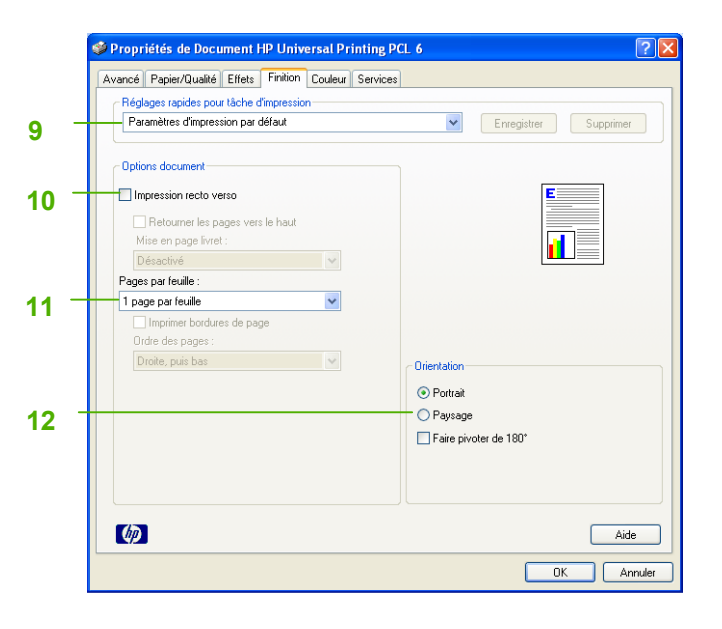

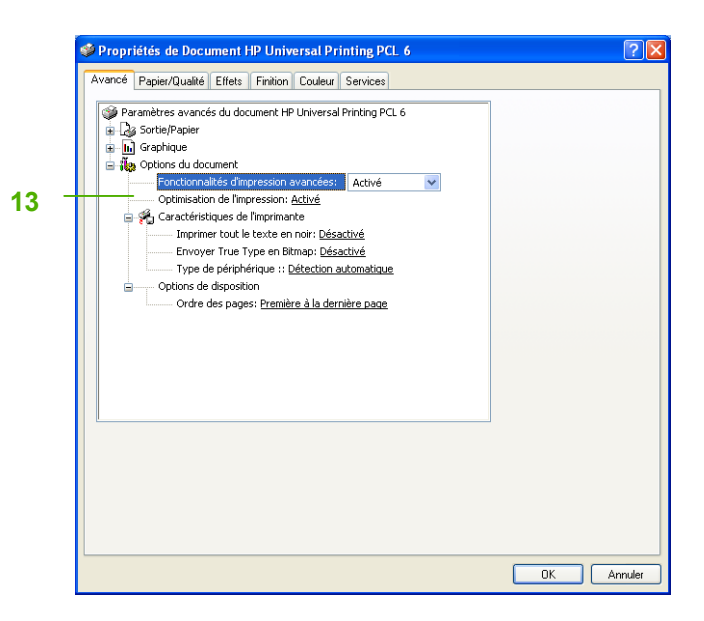